# ைகயடக்கக் கணினியில் தமிழ் - ஓர் அறிமுகம்

# இர. கலைமணி

விரிவுரையாளர், ஆசிய மொழிகள் மற்றும் பண்பாட்டுத் துறை, தேசியக் கல்விக் கழகம், நன்யாங் தொழில் நுட்பப் பல்கலைக் கழகம், சிங்கப்பூர் 637 616

 $\mathcal{L}_\text{max}$  and  $\mathcal{L}_\text{max}$  and  $\mathcal{L}_\text{max}$  and  $\mathcal{L}_\text{max}$  and  $\mathcal{L}_\text{max}$  and  $\mathcal{L}_\text{max}$ 

## முன்<u>னு</u>ரை

கணினித் தொழில்நுட்பத்தில் ஒரு புதிய மாற்றம் ஏற்பட்டுக் கொண்டிருக்கிறது. மேசைக்கணினி, மடிக்கணினி, குறிப்புக்கணினி என்று அளவில் குறுகிக்கொண்டிருந்த<br>கணினிகள் கற்பொமுகு கையடக்க அளவில் சுருங்கிப் பிரபலமாகி வருகின்றன. கணினிகள தறபொழுது கையடகக அளவில சுருஙகிப பிரபலமாகி வருகினறன. இக்கையடக்கக் கணினிக்கான தமிழ் எழுத்துருவை உருவாக்கியுள்ளேன்.<br>மேசைக்கணினிவமிக் கமிமில் செய்யக் கூடிய செயல்களில் பெரும்பாலானவற்றைக் ்கமிழில் செய்யக் கூடிய செயல்களில் பெரும்பாலானவற்றைக் ைகயடக்கக் கணினியிலும் செய்ய முடியும் என்பதைத் தொகுத்துக் கூறுவதே இக்கட்டுரைப் படைப்பின் முக்கிய நோக்கமாகும். கையடக்கக் கணினிகளில் பல வகைகள் இருந்தாலும் இக்கட்டுரையில் கையடக்கக் கணினி என்று குறிப்பிடப்படுவது மிகவும் பிரபலமான PalmPilot வகையையே.

#### தையடக்கக் கணினி என்றால் என்ன?

1996ஆம் ஆண்டில் கையடக்கக் கணினிகள் தோன்ற ஆரம்பித்தன. இதுவரை பத்து லட்சம் ்கையடக்கக் கணினிகள் விற்பனையாகியுள்ளன என்று கணிப்புகள் கூறுகின்றன. தொடக்கத்தில் தனிநபர் விபரங்களைத் தொகுத்து வைத்துக் கொள்ளவே இவை பயன்பட்டன. நாட்குறிப்புகள், முகவரிகள், தொலைபேசி எண்கள், நாள் திட்டக்குறிப்புகள் என்பனவற்றைக் கொண்டுள்ள ஒரு "மின் டைரி"யாகவே இவை செயல்பட்டன. கையடக்கக் கணினியைக் கையில் வைத்திருப்பவர் தொழிலில் வெற்றி பெற்றவராகக் கருதப்பட்டார். கையடக்கக் கணினிகள் நுகர்பொருள் விற்பனை வரலாற்றில் சாதனை செய்து வருகின்றன. சோனியின் கையடக்க இசைக்கருவியான வாக்மேன் 1980களில் மனித சமுதாயத்தை மாற்றியமைத்தது என்பது சமூகவியலாளரின் கருத்து. இந்தப் புரட்சிக்கு அடுத்து, தொண்ணூறுகளில் கையடக்கத் தொலைபேசிகள் மற்றொரு சமுதாயப்புரட்சியைச் செய்தன. ஒலி, ஒளி வசதிகளுடன் தொலைத் தொடர்பு fiÚË¢ËÓ¢¨ÓªÒ¢ Ó˘¢¬˜¢ ‹ÏË¢Ë§Ú ¨ËÚÏË¢ËË¢ Ȩ̈˘§ 21›Ò¢ À¯¢¯£Ì¢ÆÙ¢ Ò¶Ì¢¥Ò¢ º பரட்சியை ஏற்படுக்கி மனிகனின் வாம்க்கை மறையின் அடையாளக்கையே மாற்றியமைத்துக்கொண்டு வருகிறது. கையடக்கக் கணினியின் வெற்றிக்குப் பல காரணங்களைக் கூறலாம்.

முதலில் அதன் அளவு. கையடக்கக் கணினி சிறிய அளவிலானதால், சட்டைப்பையில் ைத்துக்கொண்டு எங்கு வேண்டுமானாலும் எடுத்துச் செல்லாம்; பேட்டரியில் நீண்ட நாள் <u>இ</u>யங்கும்: சுவர்மின்குழியும் (wall socket) மின்கம்பியும் இல்லாததால் மனிதனுக்குச் ைகயடக்கக் கணினி ஒரு சுதந்திர உணர்வைக் கொடுக்கிறது. வாக்மேன், கையடக்கத் தொலைப்பேசி ஆகியவற்றின் மகத்தான வெற்றிக்கும் இதுவே காரணம்.

அடுத்தது விலை. மற்ற வகைக் கணினிகளுடன் ஒப்பிட்டால் கையடக்கக் கணினியின் விலை மிகக்குறைவே. நாளுக்கு நாள் விலை குறைந்து கொண்டே வருகிறது. ஆனால் மாதிரிகளும் அம்சங்களும் போட்டி போட்டுக்கொண்டு அதிகரித்த வண்ணம் உள்ளன.

்ஜனனொரு முககியக காரணம கையடககக கணினியின பயனபாட்டு எளிமை. ்வண்ணம்/கருப்புவெள்ளை என்று இருவகைத் திரைகளைக் கொண்ட கையடக்கக் கணினிகளுக்கான மென்பொருள்கள் எளிகாகக் கிடைக்கின்றன. அவற்றின் விலைகளும் விண்டோஸ் மென்பொருள்களைப் போல் அல்லாது, மிகக்குறைவே. பல மென்பொருள்கள் இலவசமாகவே கிடைக்கும். எந்தவொரு கணினியானாலும் அதற்கான நல்ல மென்பொருள்கள் கிடைப்பது இன்றியமையாகது. கையடக்கக் கணினியின் உள்ளமைப்பிற்குப் பதிவு உரிமை இல்லாததால் யார் வேண்டுமானாலும் அதற்கான மென்பொருள்கள் தயாரிக்கலாம். இதனால் தற்பொழுது பத்தாயிரத்துக்கும் அதிகமான மென்பொருள்கள் இவ்வகைக் கணினிகளுக்காகக் கிடைக்கின்றன. கையடக்கக் கணினியோடு இணைந்துவரும் எழுத்தாணியைக் கொண்டு திரையைத் தட்டித்தட்டி இயக்கலாம்; திரையில் எழுதலாம். நம் கையெழுத்தை அடையாளம் கண்டு (character recognition) திரையில் அச்செழுத்துகள் தோன்றும். இதுபோன்ற வசதி தமிழிலும் உருவாகும் சாத்தியம் உண்டு. நமது தட்டச்சுப் பிரச்சினைகள் தீர்ந்துவிடும். விரைவில் நாம் சொல்லச் சொல்ல வாசகம் திரையில் தோன்றும் வசதியும் (voice recognition) வந்துவிடும். மேசைக் கணினியடன் கொப்பள்கொடி போல் கொடர்பு ஏற்படுக்கி நம் வேலையை <u>இரு</u>வகைக் கணினிகளுடனும் இணைத்துச் செயல்படலாம்.

ைகயடக்கக் கணினிகள் தோற்றத்தில் சிறுவர்களின் விளையாட்டுப் பொருள்கள்போல் <u>இருந்தாலு</u>ம் அவை, இயங்கும் சக்தியில் ஆரம்பகால ஆய்வுக்கூடக் கணினிகளுக்கு (mainframe computers) ஈடானவை. விஞ்ஞானத் திரைப்படங்களில் கற்பனைக் கருவிகளாகக் காட்சியளித்த கையடக்கக் கணினிகள் இன்று நம் உள்ளங்கையில் தவழுகின்றன.

#### ைகயடக்கக் கணினியில் தமிம்

சென்ற ஆண்டு இறுதியில் கையடக்கக் கணினிக்கான தமிழ் எழுத்துரு ஒன்றினை<br>·க்கினேன். மேசைக்கணினியில் இயங்கும் எழுத்துருவைப் போலில்லாது உருவாக்கினேன். மேசைக்கணினியில் இயங்கும் எமுக்குருவைப் போலில்லாகு ைகயடக்கக்கணினியின் எழுத்துரு பிட்மேப் முறையில் அமைவதால் இடப்பக்க இணைப்பில் (left side kerning) பிரச்சனை உள்ளது. இகர, உகர வரிசையின் "கொம்புகளையும் ்வால்களையும்'' ஏற்றுக்கொள்ளும் வகையும் ஓரளவு இணைக்க முடிகிறது. ஆனால் இரு பிரிவுகளாக இயங்கும் மெய்யெழுத்துகளையும் அவற்றிற்கான ஒற்றுப்புள்ளிகளையும் திரையில் இணைத்துக்காட்ட இயலாது. இப்பிரச்சனை இல்லாத TSCII எழுத்துருவைக் கையடக்கக் கணினிக்கு மாற்றி உருவாக்கியதில் வெற்றி கண்டேன்.

TrueType Emulator ´ð£˘¢¯ ™Ò˘¢™ð£º¨˜ð¢ ðÚ˘¢ð¥Ó¢ÓÙ£Ò¢. ›˘£Ù¢ 'øÓ¢¶ºı§˘¢ ‹˜æ பத்துமடங்கு 6ிபரிதாக இருக்கும். மேலும் அவற்றைக குறிப்பிட்ட சில <u>மென்பொருள்களில்தான் பயன்படுத்தமுடியும். அவற்றால் கிடைக்கும் நன்மைகளைவிடச்</u> சிரமங்களே அகிகம்.

கணினியின் அடிப்படைக் கேவையான எமக்குரு கமிமில் கிடைப்பகால் இனி கையடக்கக் கணினியில் ஆங்கிலமொழியில் என்ன செய்யமுடியுமோ, அவை அனைத்தையும் தமிழ் <u>மொழியிலு</u>ம் செய்யமுடியும். தமிழில் டைப் செய்யலாம்; அச்சுப்பிரதி எடுக்கலாம்; தமிழில் படக்கலாம்: இணையக்கின் கமிம்ப்பக்கங்களில் உலா வாலாம். ஆங்கிலக்கில் மின்பக்ககங்கள் பிரபலமடைந்து வருகின்றன. நாம் ஆங்கில இலக்கியங்கள், கதைகள், கவிதைகள், செய்திகள் ஆகியவற்றை நினைத்த நேரத்தில், நினைத்த இடத்தில் படித்து இன்புற முடியும். இதே போல் தமிழ் இலக்கியங்கள், கதைகள், காவியங்கள், சங்கத்தொகை நூல்கள் அனைத்தையும்

இக்கையடக்கக் கணினியில் புகுத்திவிட முடியும். அணுவைத் துளைத்து ஏழ்கடலைப் புகட்டிக் குறுகத் தறித்த திருக்குறளையே இம்மின்னணுக்கருவி தன்னுள் அடக்கிவிட்டது. இணையத்தில் டாக்டர் கல்யாணசுந்தரம் என்ற சுவிஸ் நாட்டுத் தமிழரின் தலைமையில் "மதுரைத்திட்டம்" என்ற இணையத்தளம் உள்ளது. (குறிப்பு: Project Madurai is an open, worldwide initiative devoted to preparation & free distribution of ETexts of Tamil Literary Works.) அங்குச் சங்க காலத் தமிழ் நூல்கள்முதல் அண்மைக்கால தமிழ்ப் படைப்புகள்வரை (200க்கு ீமல்) உள்ளன. இவை அனைத்தையும் கையடக்கக்கணினியில் இறக்கம் செய்து தமிழ் நூலகத்தையே அமைத்துக் கொள்ளலாம். மேற்கோளுக்காக நூலகத்தை நாடி அலையத் தேவையில்லை. உள்ளங்கையில் அடங்கிய கணினியை இயக்கி, சில பொத்தான்களைத் தட்டினால் விரும்பிய நூல் திரையில் தோன்றும். எதிர்காலத்தில் எழுத்துப்படைப்புகள்<br>அனைத்தும் மின்வடிவத்தில் வரும். வேண்டியவற்றைக் கையடக்கக் கணினியிலேயே வரும். வேண்டியவற்றைக் கையடக்கக் கணினியிலேயே படித்துக்கொள்ளலாம். கையடக்கக் கணினியில் திரைப்படங்களைப் பார்க்க முடியும்: பாடல்களைக் கேட்கமுடியும்.

## தமிழில் உள்ளீடு செய்வதில் ஒரு சிக்கல்

திரையில் தமிழைப் பார்ப்பது மட்டும் போதாது; தமிழிலேயே உள்ளீடு செய்யவும் வேண்டும். ைகயடக்கக்கணினியோடு இணைந்துவரும் எழுத்தாணியின் உதவியுடன் திரையில் எழுத, அவ்வெழுத்து திரையில் அச்சாகத் தோன்றும் வசதி ஆங்கிலத்தில் உண்டு. "கிராஃபிட்டி" எனப்படும் அந்த மென்பொருள் போல் தமிழிலும் உருவாக்க ஒரு திட்டம் வகுத்தேன் (பின்னிணைப்பு 1 காண்க). அத்திட்டத்தைச் செயல்படும் மென்பொருளாக உருவாக்க இரண்டு ் நிருவனங்களை நாடினேன். திட்டத்தைக் கேட்டபிறகு தமிழில் செய்வதால் இலாபம் ஈட்டமுடியாது என்று கைவிரித்துவிட்டனர். இத்திட்டத்தின் வரைபடம் இக்கட்டுரையின் பின்னிணைப்பாக உள்ளது. யாராவது இத்திட்டத்தின் அடிப்படையில் மென்பொருளை உருவாக்கினால் மகிழ்ச்சியடைவேன்.

ீமசைக்கணினிமூலம் கையடக்கக்கணினியில் தமிழில் உள்ளீடு செய்யமுடியும். நான் Mocha W32 Keyboard (©Mochasoft) என்ற மென்பொருளையும் Tavultesoft Keyman Manager என்ற விசைப்பலகை இயக்கியையும் பயன்படுத்தி TSCII எழுத்துருவில் டைப் செய்துவருகிறேன். இதன் அமைப்புமுறை பின்னிணைப்பு 2டில் காணலாம்.

#### முடிவுரை

‹Ì¢¨ÒÚ§Ù¢ Ô§Œ´Ú£Û¢Ë¢Ë§Ù¢ ÔÏÔ¢Ó ‡Ù˧˘¢ Ò§Ë𢠙ðÛ§Ú Ȩ̈˘§Ë¢ Ë̢ˣϢͧڧ٢  $(TechXNY$   $2001)$  மேசைக்கணினியும் அதன்தொடர்பான கருவிகளும் மிகச்சிறுபான்மையாகவே இடம்பெற்றன. வகைவகையான கையடக்கக் கணினிகளும் அவற்றோடு இயங்கும் இணைக்கருவிகளுமே பெரிது இடம் பெற்றன என்று அறிக்கை ்லெளியானது. எதிர்காலம் கணிக்கப்பட்டுவிட்டது. மேசைக்கணினியில் தமிழ் அடைந்த பல ்வெற்றிகளை கையடக்கக் கணினிகளிலும் சாதித்துக்காட்ட முடியுமா என்பதை இனி நாம் கணிக்க வேண்டும்.

I am putting this forward as a proposal only. It can be modified upon further analysis of the highly structured nature of Tamil grammar.

Since Vowels appear only at the beginning of a word, tapping the numbers will display the 12 vowels. Only the 18 consonants need to be programmed to be recognised by a Graffitti-like program.

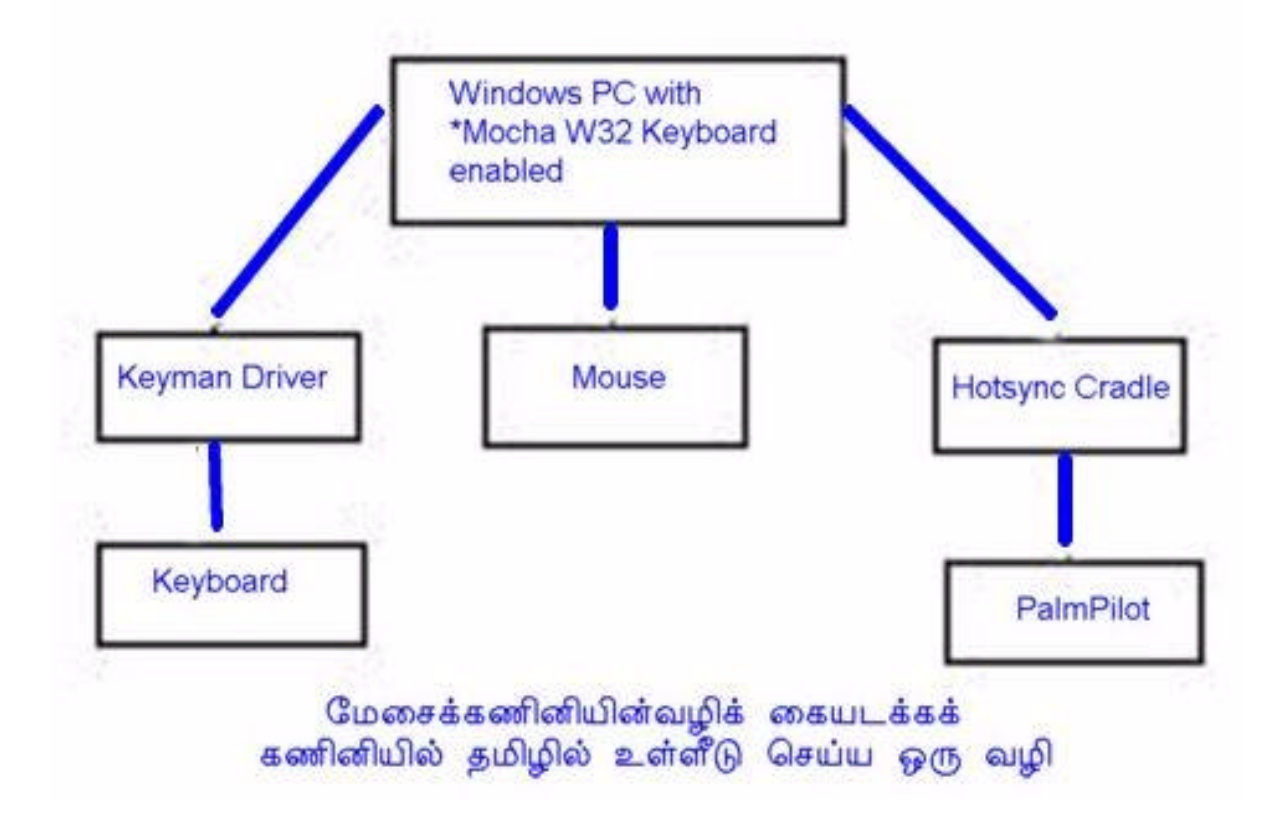

 $\Box$ ன்னிணைப்பு  $1$ 

 $e.g.$  to type  $\triangle$  $\angle$ tap 7 once + write  $\omega$  + tap 5 once + write  $\omega$  +tap 7 once

to type  $\Delta$  $E$  for  $\Delta$  $\Delta$  $\Delta$ write  $\Delta$  + tap 5 once + write  $\Delta$  + tap 5 write  $\Delta$  + tap 8 once

to type கோதுமை write  $\Phi$  + tap 4 twice + write  $\Phi$  + tap 8 once + write  $\Phi$  + tap 7 twice

(NOTE: As an easier alternative, even the 18 consonants can be placed on the screen to be "tapped" by the stylus)

Mocha W32 Keyboard (version 1.4-Copyright (C) MochaSoft) lets you use your PC keyboard and mouse under windows to enter data into a Palm. A copy of the Palm screen will be shown on the Windows PC.

How it works:

A program keyboard.prc will be installed on the Palm and run in the background as part of the OS. When it notices a change on the Palm screen, it will send a data frame to the windows PC program mocha w32 keyboard, with the new screen layout. If the Windows PC user use the keyboard or mouse, a data frame will be send to the Palm, and the palm application will receive the input.

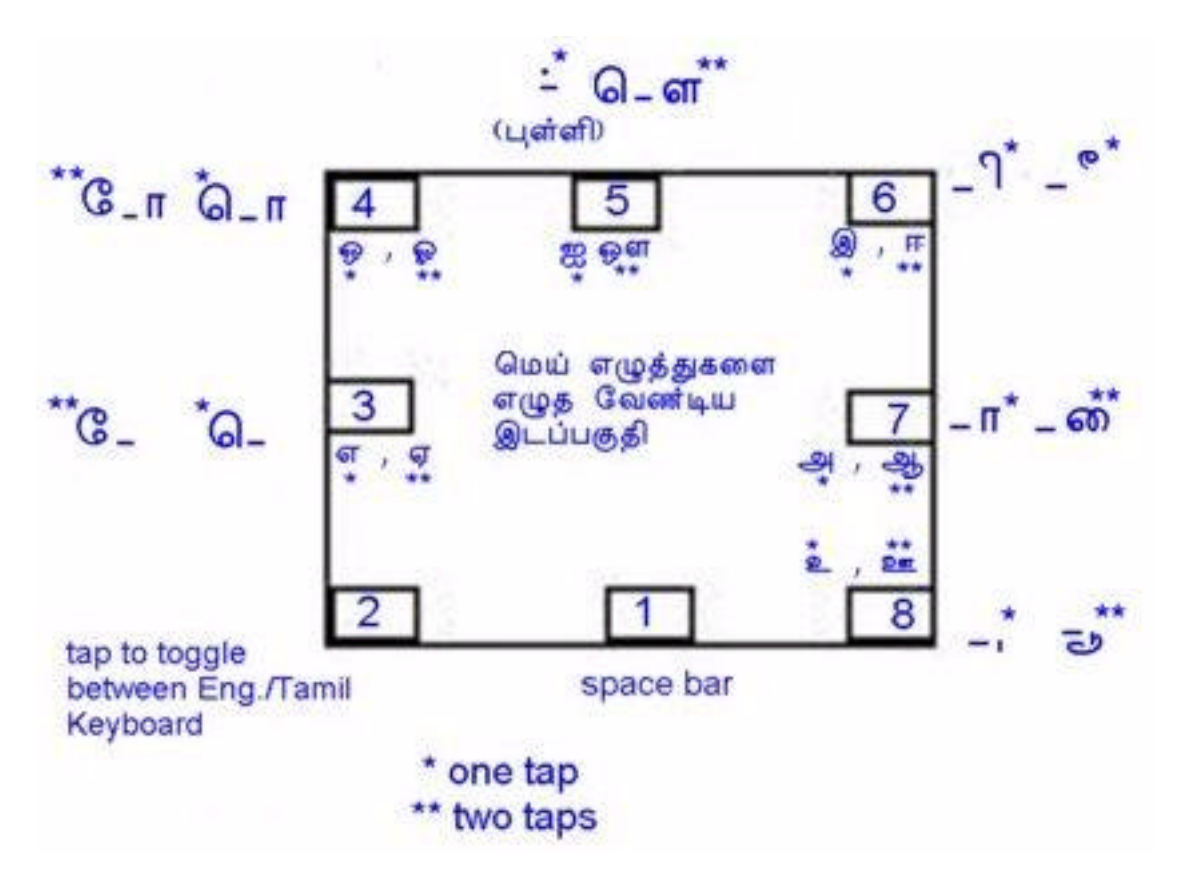

பின்னிணைப்பு